## **OPÇÃO SIMPLES NACIONAL ANO DE 2018.**

## **Simples Nacional – Receita Federal traz esclarecimentos sobre a opção para 2018**

A Secretaria da Receita Federal do Brasil (RFB) divulgou em seu site na Internet, no Portal do Simples Nacional (http://www8.receita.fazenda.gov.br/SimplesNacional), em 15 de janeiro de 2018, às 16h30, importantes esclarecimentos sobre a opção pelo Simples Nacional para o ano-calendário de 2018, a seguir reproduzidos:

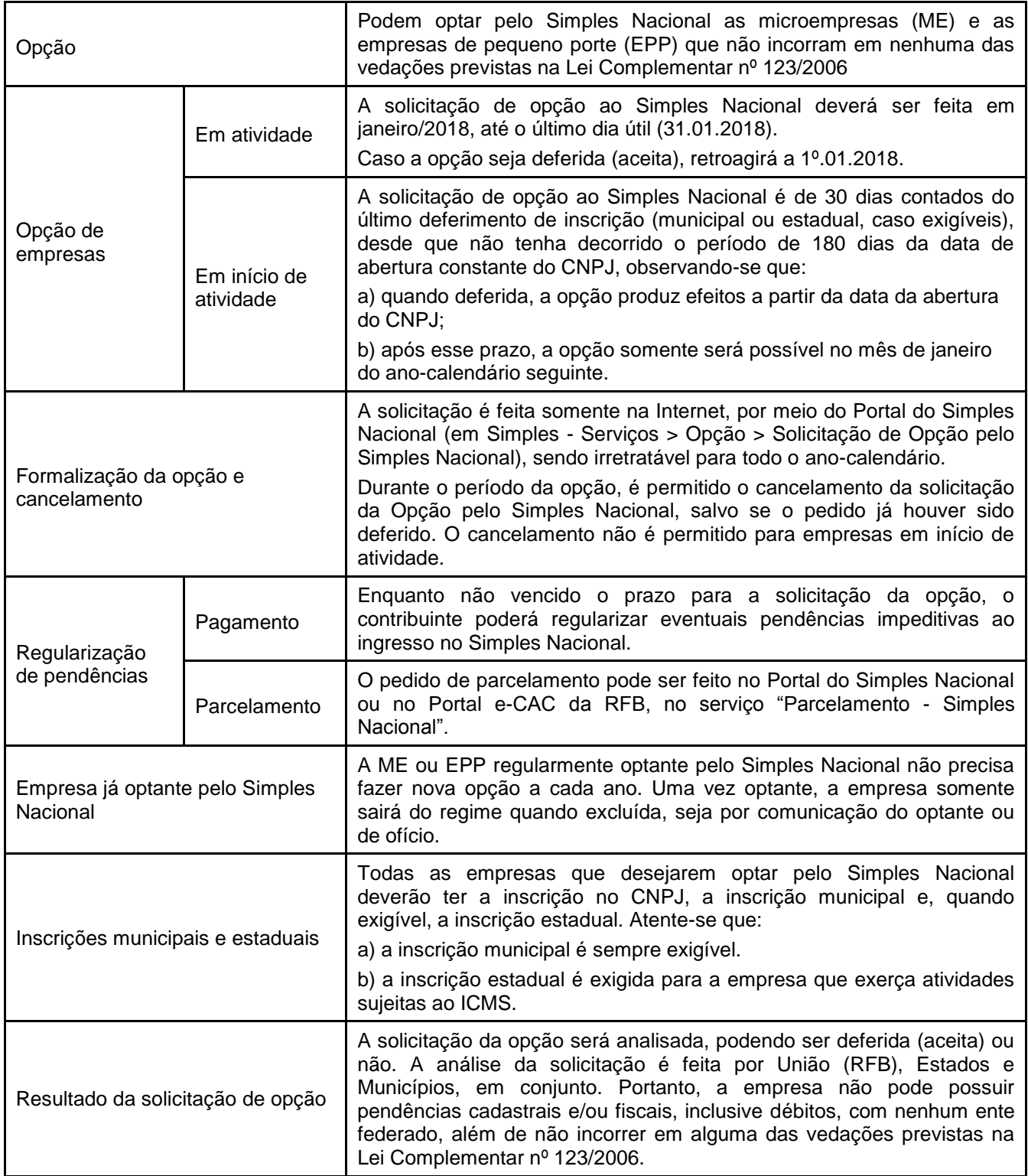

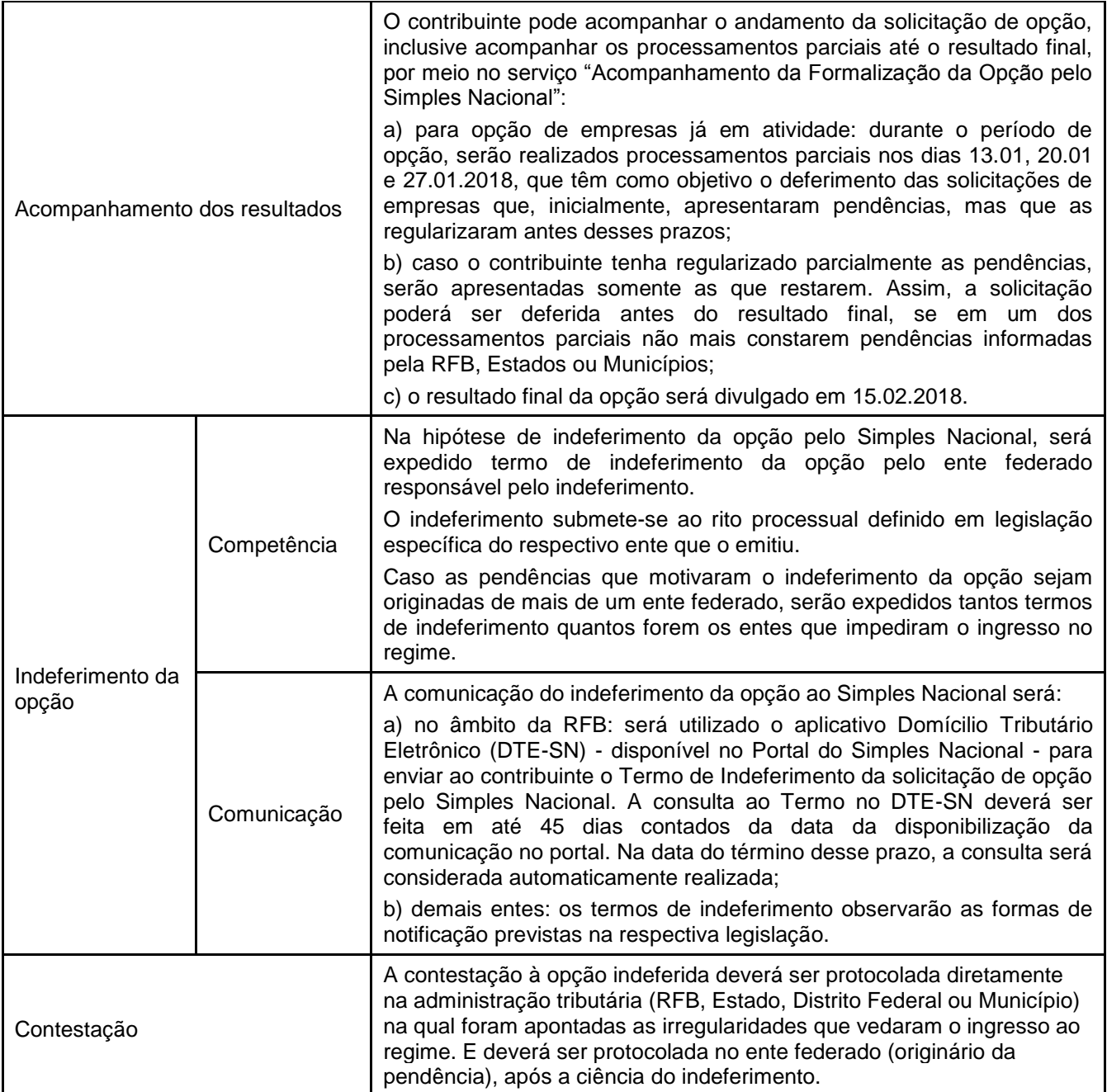

É importante ressaltar também sobre as regras de transição estabelecidas para a opção no anocalendário de 2018, diante das alterações dos novos limites fixados para o Simples Nacional:

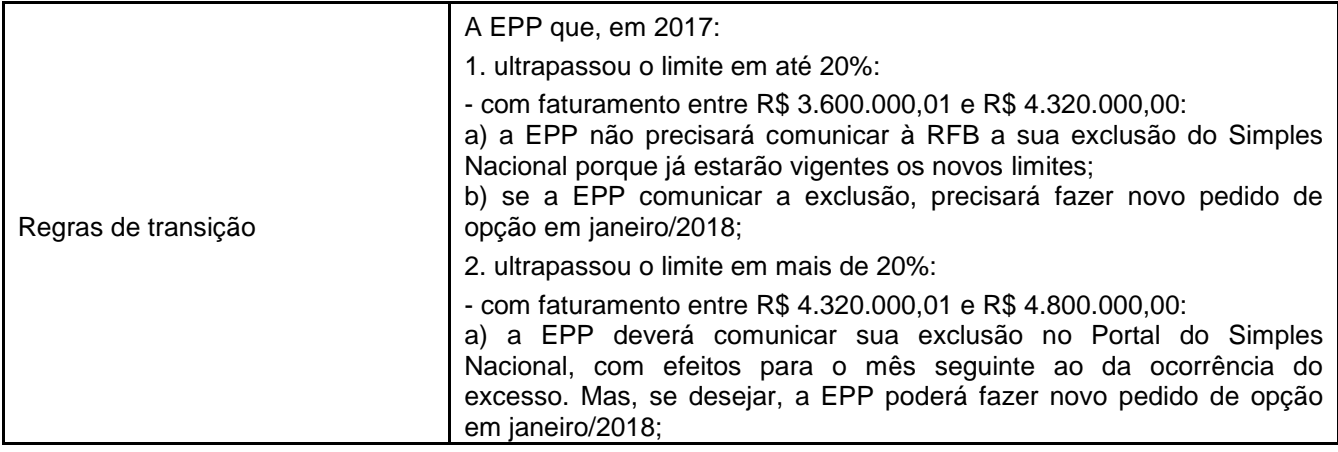

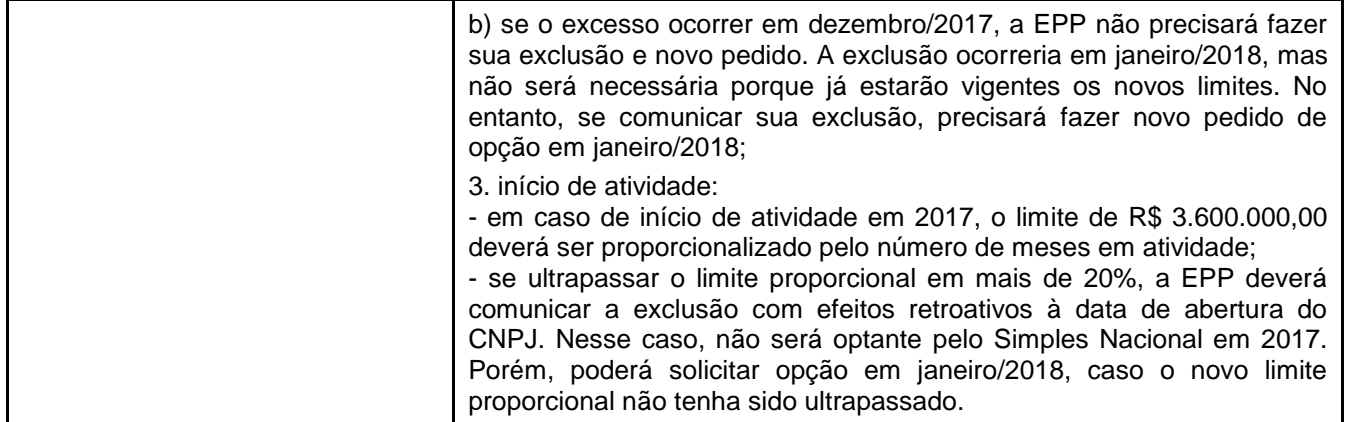

De toda forma, é altamente recomendável que as empresas optantes pelo Simples Nacional confirmem essa condição no Portal do Simples Nacional, ou seja, se realmente constam como optante ou não optante. Isso porque a empresa poderá fazer novo pedido de opção até o dia 31.01.2018, caso regularize seus débitos (por meio de pagamento ou parcelamento); ou se encontre nas regras de transição, para que o pedido venha a ser deferido.

MARINA FURLAN Advogada/Assessora Jurídica ACI-NH